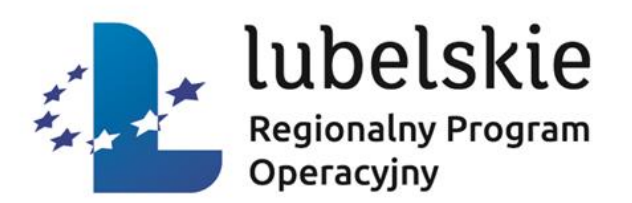

# **Lubelska Agencja Wspierania Przedsiębiorczości w Lublinie**

# **DZIAŁANIE 1.3**

## **INFRASTRUKTURA BADAWCZO-ROZWOJOWA W PRZEDSIĘBIORSTWACH**

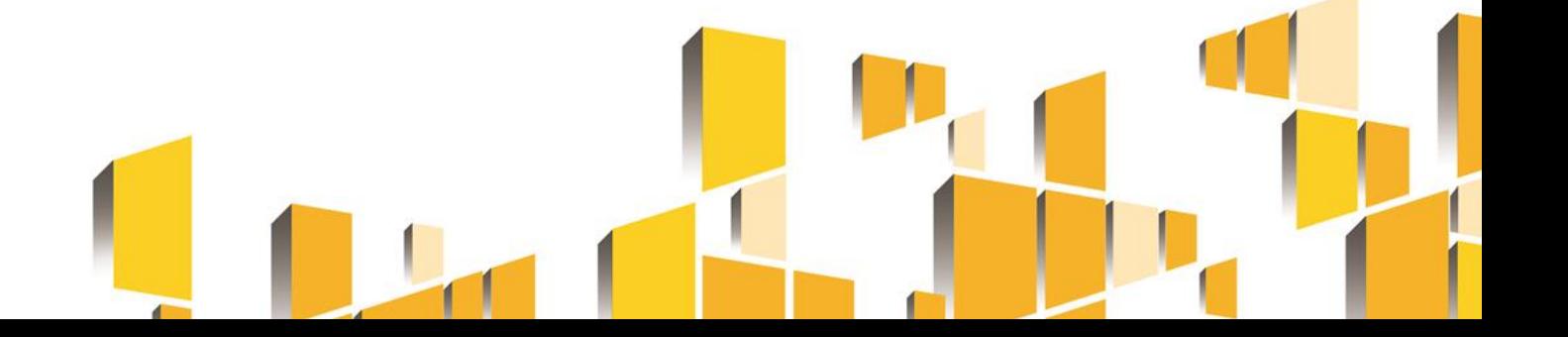

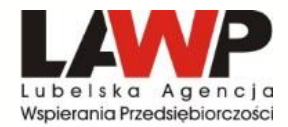

### [www.lawp.rpo.lubelskie.pl](http://www.lawp.rpo.lubelskie.pl/)

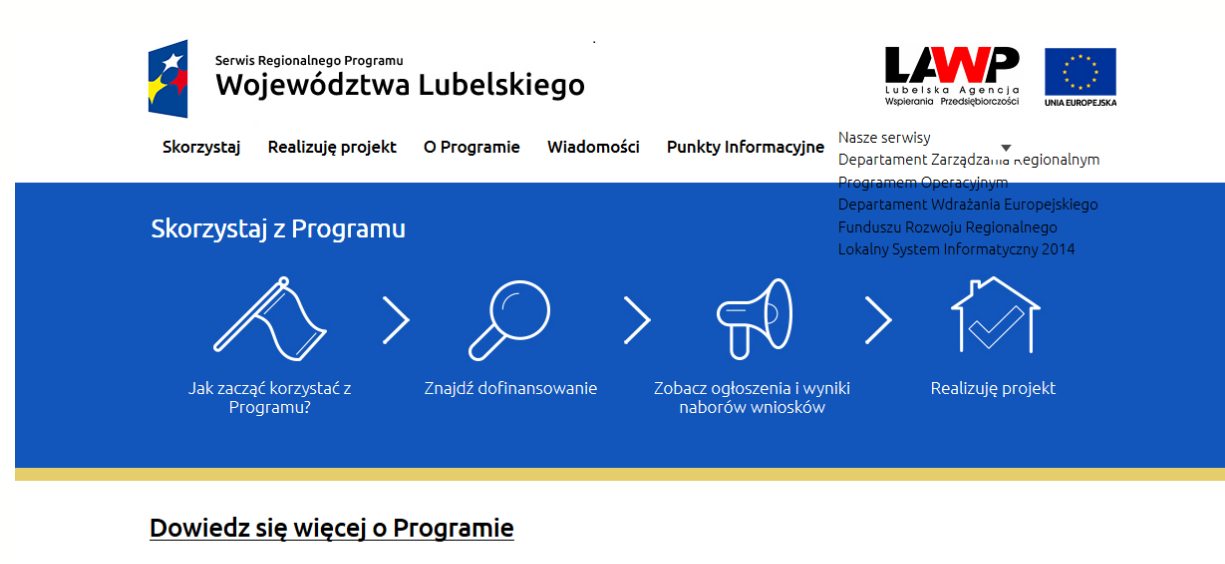

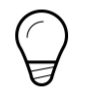

Poznaj zasady działania Programu

Zapoznaj się z prawem i

dokumentami

Weź udział w szkoleniach i konferencjach

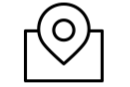

Znajdź Punkt Informacyjny

Rozwiń, aby zobaczyć więcej

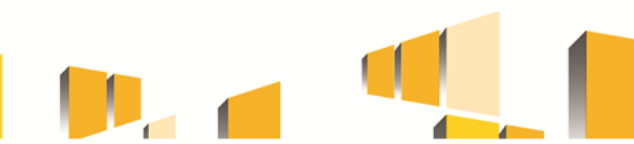

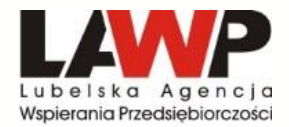

**Celem szczegółowym Działania 1.3 jest zwiększenie udziału sektora przedsiębiorstw w ogólnej wartości nakładów na infrastrukturę badawczo-rozwojową w regionie.**

**Wsparcie udzielone w ramach Działania 1.3 będzie koncentrować się na pobudzeniu sektora prywatnych przedsiębiorstw do świadczenia usług badawczo-rozwojowych na rzecz innych podmiotów. Uzasadnieniem dla realizacji interwencji jest potrzeba zwiększenia prorynkowej aktywności badawczej przedsiębiorstw.**

**Interwencje w ramach Działania 1.3 mają za zadanie realizację celów zaprojektowanych w Regionalnej Strategii Innowacji Województwa Lubelskiego do roku 2020.**

### **Wnioski o dofinansowanie projektu należy przesyłać za pośrednictwem LSI2014 w terminie od 15.03.2018 r. do dnia 17.04.2018 r. do godz. 15:00:00.**

**Alokacja przeznaczona na konkurs wynosi 53 883 700,00 zł, w tym rezerwa finansowa na procedurę odwoławczą 5 388 370,00 zł.**

**Orientacyjny termin rozstrzygnięcia konkursu IV kwartał 2018 roku, natomiast maksymalny termin to I kwartał 2019 r.**

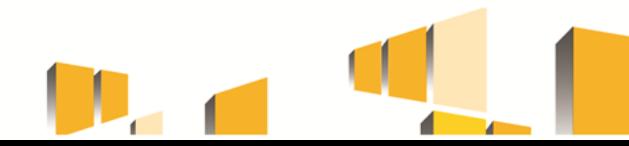

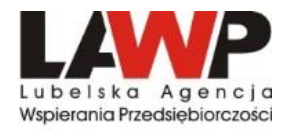

#### **PRZEDSIĘBIORSTWA:**

### **MIKRO, MAŁE I ŚREDNIE PRZEDSIĘBIORSTWA**

(zgodnie z definicją zawartą w Załączniku I do Rozporządzenia Komisji (UE) NR 651/2014 z dnia 17 czerwca 2014 r. uznające niektóre rodzaje pomocy za zgodne z rynkiem wewnętrznym w zastosowaniu art. 107 i 108 Traktatu)

### **DUŻE PRZEDSIĘBIORSTWA**

### **PROJEKTY PARTNERSKIE**

Przedsiębiorstwa działające we współpracy z innymi przedsiębiorstwami, organizacjami pozarządowymi (prowadzącymi działalność w zakresie zbieżnym z projektem), jednostkami naukowymi, szkołami wyższymi (zgodnie z art. 33 ustawy wdrożeniowej).

## **DZIAŁANIE 1.3 – Lokalizacja projektu**

**PROJEKTY MUSZĄ BYĆ REALIZOWANE NA TERENIE WOJEWÓDZTWA LUBELSKIEGO. Wnioskodawca zobligowany jest do posiadania siedziby, oddziału lub zakładu na terenie województwa lubelskiego najpóźniej w dniu złożenia wniosku o dofinansowanie, a miejsce siedziby, oddziału lub zakładu na dzień złożenia wniosku o dofinansowanie musi zostać wykazane w dokumencie rejestrowym wnioskodawcy**.

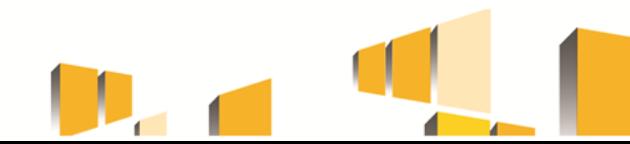

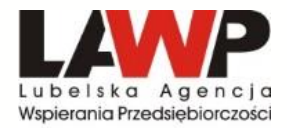

• .

**Projekty polegające na stworzeniu lub rozwoju istniejącego zaplecza badawczorozwojowego, w szczególności zakup środków trwałych: aparatury i urządzeń laboratoryjnych oraz wartości niematerialnych i prawnych, na bazie których planowane jest prowadzenie działalności B+R.**

 **Przedsiębiorstwa będą mogły uzyskać wsparcie wyłącznie w przypadku, gdy przedstawią plany dotyczące prac B+R, których realizacji będzie służyła dofinansowywana infrastruktura oraz opisu ich zastosowania w gospodarce.**

### **KODY PKD projektu to:**

**72.11.Z Badania naukowe i prace rozwojowe w dziedzinie biotechnologii**

**72.19.Z Badania naukowe i prace rozwojowe w dziedzinie pozostałych nauk przyrodniczych i technicznych**

*Wnioskodawca musi posiadać w dokumencie rejestrowym kod PKD związany z działalnością, której dotyczy projekt, tj. 72.11.Z i/lub 72.19.Z, najpóźniej w dniu wypłaty środków.*

**Projekty muszą być zgodne z Regionalną Strategią Innowacji Województwa Lubelskiego do 2020 roku (w oparciu o Indykatywną listę kodów PKD wpisujących się w Regionalne Inteligentne Specjalizacje Województwa Lubelskiego, stanowiącą załącznik nr 10 do Regulaminu konkursu**

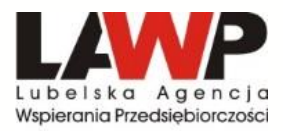

# **DZIAŁANIE 1.3 – ważne informacje**

- **Wsparcie w ramach Działania nie może być udzielone przedsiębiorstwom w trudnej sytuacji w rozumieniu art. 2 ust. 18 Rozporządzenia 651/2014.**
- **Pomoc w ramach Działania 1.3 może być przyznana wyłącznie na inwestycję początkową (zgodnie z art. 2 pkt. 49 Rozporządzenia 651/2014) przy uwzględnieniu warunków wskazanych w art. 14 ust. 7 Rozporządzenia 651/2014.**
- **Duże przedsiębiorstwa będą mogły uzyskać wsparcie wyłącznie pod warunkiem zapewnienia konkretnych efektów dyfuzji działalności B+R w regionie oraz zagwarantowania współpracy z MŚP i jednostkami naukowymi. Ponadto wsparcie finansowe z funduszy udzielone dużemu przedsiębiorcy nie może spowodować znacznej utraty miejsc pracy w istniejących lokalizacjach na terytorium Unii Europejskiej**
- **Wsparcie w ramach Działania nie może być udzielone w zakresie w jakim jest wykluczone w art. 1 Rozporządzenia 651/2014 oraz na podstawie art. 3 ust. 3 Rozporządzenia 1301/2013 (***tzw. Wykluczenia sektorowe) .*
- **Należy przestrzegać zasad horyzontalnych: równości szans i niedyskryminacji, równości mężczyzn i kobiet, zrównoważonego rozwoju, a także partnerstwa** (*zgodnie z zapisami art. 5, 7 i 8 Rozporządzenia ogólnego* 1303/2013 z dnia 17 grudnia 2013 r.) na każdym z etapów realizacji Programu tj. zarówno w trakcie jego **programowania, jak i wdrażania** *(szczegółowe informacje w Rozdziale 4.4 w Regulaminie konkursu).*
- **Wsparcie nie może zostać przyznane wnioskodawcy, który dokonał przeniesienia do zakładu, w którym ma zostać dokonana inwestycja początkowa, której dotyczy wniosek o pomoc, w ciągu dwóch lat poprzedzających złożenie wniosku o pomoc, oraz wnioskodawca musi zobowiązać się, że nie dokona takiego przeniesienia przez okres dwóch lat od zakończenia inwestycji początkowej, której dotyczy wniosek o pomoc. Przeniesienie zakładu ma miejsce, gdy:** 1. Dotyczy tej samej lub podobnej działalności; 2. Następuje z jednego państwa do innego; 3. Następuje jakakolwiek likwidacja miejsc pracy.

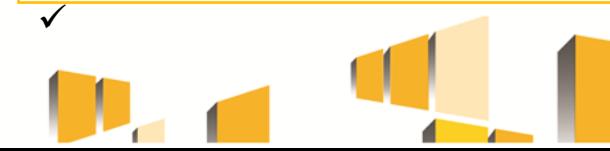

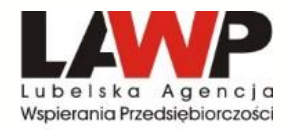

# **DZIAŁANIE 1.3 – Dofinansowanie**

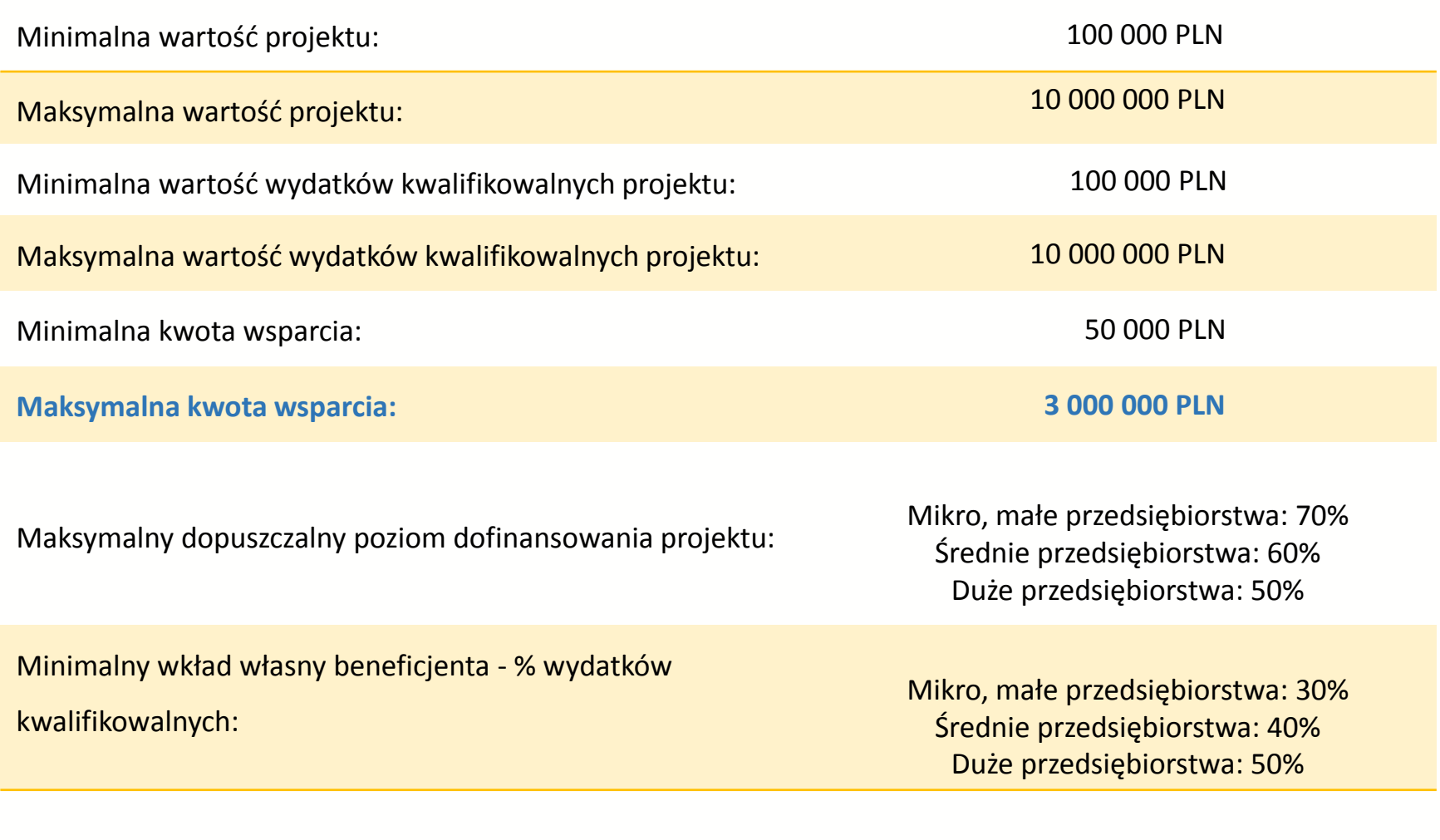

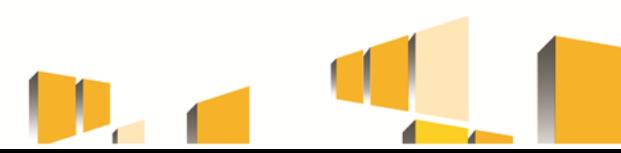

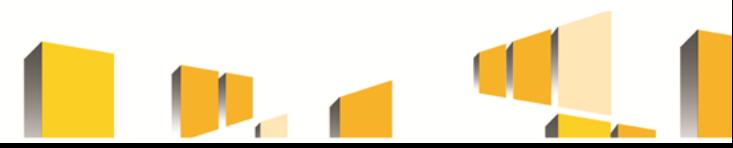

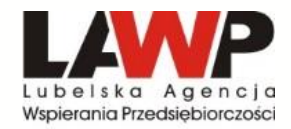

*Szczegółowy opis w Regulaminie Konkursu – rozdział 5.3!* 

## **Nieruchomości**

- **• Zakup nieruchomości zabudowanej, budynkowej lub lokalowej,**
- **• Zakup nieruchomości gruntowej niezabudowanej,**
- **• Dzierżawa/najem nieruchomości.**

W ramach kategorii kosztów "Nieruchomości" kosztu kwalifikowalnego **nie stanowi zakup lokalu mieszkalnego oraz zakup prawa wieczystego użytkowania**.

Łączna kwota wydatków w ramach kategorii "Nieruchomości", ujęta w kosztach kwalifikowalnych, **nie może przekraczać 10% wartości kosztów kwalifikowalnych** (po wyłączeniu kosztu kwalifikowalnego nieruchomości), w przypadku terenów poprzemysłowych oraz terenów opuszczonych, na których znajdują się budynki, **limit ten wynosi 15%.**

Wydatek na zakup nieruchomości zabudowanej, budynkowej lub lokalowej jest kwalifikowalny wyłącznie, gdy zakup nastąpi **po dniu złożenia wniosku o dofinansowanie**.

Zgodnie z definicją "rozpoczęcia prac" nie stanowi zakup gruntu. W związku z tym, zakup nieruchomości gruntowej może stanowić koszt kwalifikowalny również w przypadku, gdy grunt został nabyty przed dniem złożenia wniosku o dofinansowanie.

Zakup gruntu kwalifikowalny jest, gdy został nabyty nie wcześniej niż 12 miesięcy przed dniem złożenia wniosku o dofinansowanie.

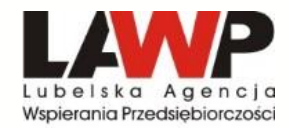

**W ramach kosztów kwalifikowalnych można ująć wyłącznie koszty dzierżawy/najmu ponoszone przez wnioskodawcę w okresie realizacji projektu.**

Koszty najmu/dzierżawy mogą zostać uznane za kwalifikowane w okresie realizacji projektu, **również w przypadku, gdy wnioskodawca rozpoczął najem/dzierżawę przed dniem złożenia wniosku o dofinansowanie.**

Koszty dzierżawy/najmu nieruchomości kwalifikują się do dofinansowania, jeżeli umowa dzierżawy/najmu została zawarta z **osobami trzecimi niepowiązanymi z wnioskodawcą oraz dzierżawa/najem trwa co najmniej przez okres realizacji oraz trwałości projektu.**

W przypadku, gdy najmowana/dzierżawiona nieruchomość jest wykorzystywana przez wnioskodawcę do innych celów niż te związane z realizacją projektu, kwalifikowalne są wyłącznie koszty dzierżawy/najmu nieruchomości określone w oparciu o faktyczną powierzchnię nieruchomości, która w całości będzie przeznaczona na realizację projektu.

Koszty dzierżawy/najmu powierzchni przeznaczonej na realizację projektu należy **obliczyć proporcjonalnie** do udziału określonej powierzchni przeznaczonej na potrzeby projektu w całkowitej powierzchni użytkowej dzierżawionej/najmowanej nieruchomości.

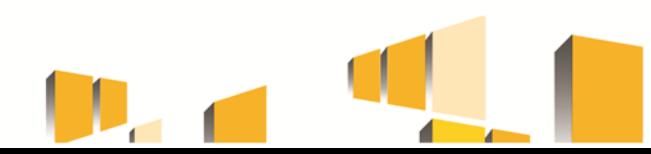

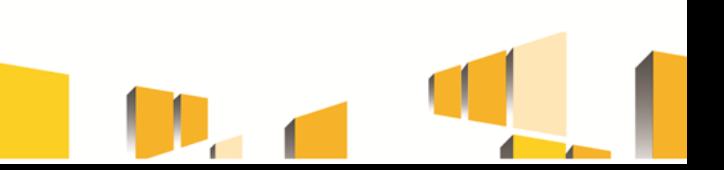

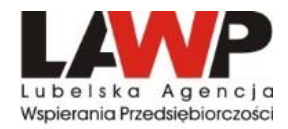

**W ramach kategorii kwalifikowalne są koszty materiałów i robót budowlanych w rozumieniu ustawy z dnia 7 lipca 1994 r. Prawo budowlane.**

**Materiały i roboty budowlane mogą stanowić koszt kwalifikowalny, pod warunkiem, że:**

- •**są niezbędnym elementem projektu,**
- •**zostały skalkulowane zgodnie z Rozporządzeniem Ministra Infrastruktury z dnia 18 maja 2004 r. w sprawie określenia metod i podstaw sporządzania kosztorysu inwestorskiego, obliczania planowanych kosztów prac projektowych oraz planowanych kosztów robót budowlanych określonych w programie funkcjonalno-użytkowym,**
- •**zostały przewidziane we wniosku o dofinansowanie.**

Do robót budowlanych kwalifikujących się do wsparcia zaliczamy w szczególności: prace budowlano-montażowe, prace konserwacyjne, prace wykończeniowe.

**Łączna wartość zakupywanych w ramach projektu materiałów i robót budowlanych, ujętych w kosztach kwalifikowalnych, nie może przekraczać 50% łącznej wartości kosztów kwalifikowalnych.**

Łączna wartość kosztów kwalifikowalnych ujętych w kategorii "Materiały i roboty budowlane" wraz z kosztami ujętymi w kategorii "Nieruchomości", **również nie może przekraczać 50% łącznej wartości kosztów kwalifikowalnych.**

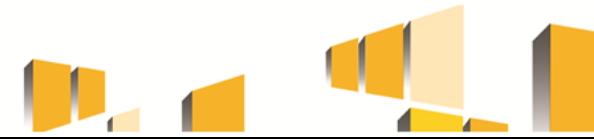

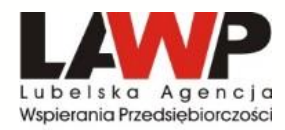

## **Zakup środka trwałego**

**Wydatkiem kwalifikowalnym jest zakup środka trwałego bezpośrednio powiązanego z przedmiotem projektu tj. maszyny, urządzenia i inne rzeczy oraz ulepszenia w obcych środkach trwałych (z wyłączeniem środków transportu) – liczony jako wartość samego środka trwałego, pod warunkiem, iż wydatki na jego zakup będą traktowane jako wydatki inwestycyjne zgodnie z zasadami rachunkowości, czyli zakupiony środek trwały będzie włączony w ewidencję środków trwałych i amortyzowany.**

**Majątek wytworzony w wyniku realizacji projektu powinien pozostać własnością beneficjenta przez okres trwałości projektu.**

**Zakupiony środek trwały musi spełniać obowiązujące normy i standardy. Koszty uboczne zakupu środka trwałego tj. koszty dostawy, montażu i uruchomienia stanowią koszt niekwalifikowalny projektu.**

**Transakcja zakupu środka trwałego oraz koszty ulepszenia w obcych środkach trwałych muszą być przeprowadzane na warunkach rynkowych od osób trzecich niepowiązanych z nabywcą.**

**Zakup środka trwałego jest wydatkiem kwalifikowalnym, jedynie w sytuacji gdy beneficjent nie dysponuje aparaturą/środkiem trwałym który mógłby zostać użyty zamiennie**.

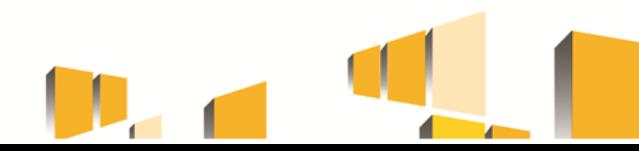

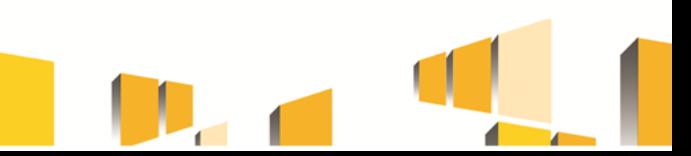

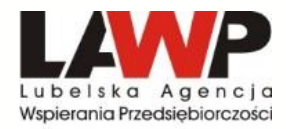

**W ramach kategorii kwalifikowalny jest zakup używanego środka trwałego wyłącznie przez przedsiębiorstwa z sektora MŚP. Wydatek jest kwalifikowalny, jeśli spełnione są wszystkie wymienione poniżej warunki:**

- •sprzedający środek trwały wystawił deklarację określającą jego pochodzenie,
- •sprzedający środek trwały potwierdził w deklaracji, że dany środek nie był w okresie poprzednich 7 lat (10 lat w przypadku nieruchomości) współfinansowany z pomocy UE lub w ramach dotacji z krajowych środków publicznych,
- cena zakupu używanego środka trwałego nie przekracza jego wartości rynkowej i jest niższa niż koszt podobnego nowego sprzętu,
- •środek trwały posiada właściwości techniczne niezbędne do realizacji przedsięwzięcia objętego dofinansowaniem oraz spełnia obowiązujące normy i standardy. Używany sprzęt powinien poprawiać standard poziomu technologicznego. Zakup używanych środków trwałych nie powinien ograniczać się do zastąpienia urządzeń wycofywanych przez urządzenia o identycznych parametrach i osiągach,
- •środek trwały będzie włączony do ewidencji środków trwałych beneficjenta oraz wydatki na jego zakup będą traktowane jako wydatki inwestycyjne zgodnie z zasadami rachunkowości,
- •używany środek trwały zostanie zakupiony wyłącznie przy wykorzystaniu finansowania w formie kredytu inwestycyjnego/pożyczki inwestycyjnej lub leasingu finansowego.

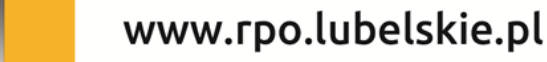

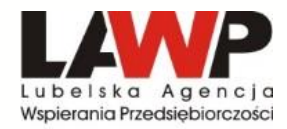

W ramach kategorii kwalifikowalne są raty spłat wartości początkowej środka trwałego (z wyłączeniem środków transportu) przez korzystającego, należnych finansującemu z tytułu umowy leasingu finansowego, prowadzące do przeniesienia własności tych środków na korzystającego, do wysokości wartości początkowej środka trwałego z dnia zawarcia umowy leasingu.

Kwalifikowalne z tego tytułu są wydatki poniesione **w okresie realizacji projektu**, czyli dotyczące rat kapitałowych przypadających do zapłaty do dnia zakończenia finansowego realizacji projektu.

Maksymalna kwota kwalifikująca się do współfinansowania nie może przekroczyć **wartości rynkowej leasingowanych aktywów.**

Kwalifikowalny wydatek to ten, który jest ujęty na fakturze lub innym dowodzie księgowym, potwierdzającym cenę nabytego przez leasingodawcę aktywu. W przypadku gdy przepisy prawa podatkowego przewidują dla umowy leasingu wystawienie jednej faktury w dniu zawarcia umowy, a refundacja następuje na rzecz leasingobiorcy, dowodem poniesienia wydatku jest harmonogram spłat wraz z informacją o płatnościach i wyciągiem bankowym.

Aby raty leasingu finansowego mogły być kwalifikowalne w okresie realizacji projektu beneficjent **musi stać się właścicielem leasingowanego dobra do zakończenia okresu trwałości**, co oznacza, iż wszystkie raty leasingu muszą zostać spłacone do dnia zakończenia okresu trwałości projektu.

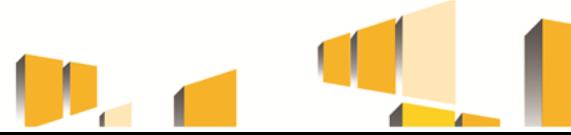

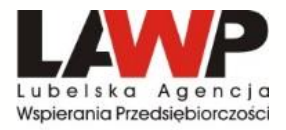

**W ramach kategorii kwalifikowalne są wartości niematerialne i prawne, wyłącznie gdy spełniają następujące warunki:**

- **będą wykorzystywane wyłącznie przez beneficjenta otrzymującego pomoc tylko w zakresie prowadzonej przez niego działalności;**
- **muszą podlegać amortyzacji;**
- **należy je nabyć na warunkach rynkowych od osób trzecich niepowiązanych z nabywcą;**
- **muszą być włączone do aktywów przedsiębiorstwa otrzymującego pomoc i muszą pozostać związane z projektem, na który przyznano pomoc, przez co najmniej 5 lat (3 lata w przypadku MŚP) od daty płatności końcowej na rzecz beneficjenta.**

**W przypadku dużych przedsiębiorstw koszty zakupu wartości niematerialnych i prawnych kwalifikowalne są wyłącznie do wysokości 50% kosztów kwalifikowalnych projektu.**

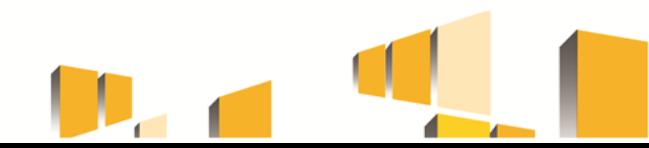

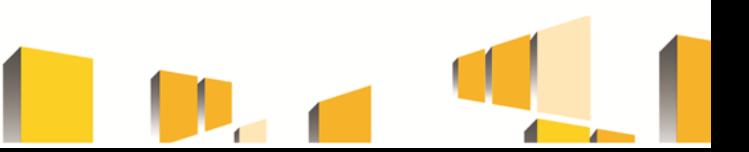

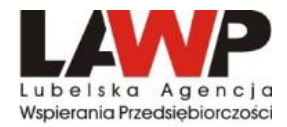

**Podatek VAT może być uznany za wydatek kwalifikowalny wówczas, gdy beneficjentowi, zgodnie z obowiązującym ustawodawstwem krajowym, nie przysługuje prawo (czyli beneficjent nie ma prawnych możliwości) do obniżenia kwoty podatku należnego o kwotę podatku naliczonego lub ubiegania się o zwrot VAT. Posiadanie ww. prawa (potencjalnej prawnej możliwości) wyklucza uznanie wydatku za kwalifikowalny, nawet jeśli faktycznie zwrot nie nastąpił, np. ze względu na niepodjęcie przez beneficjenta czynności zmierzających do realizacji tego prawa.**

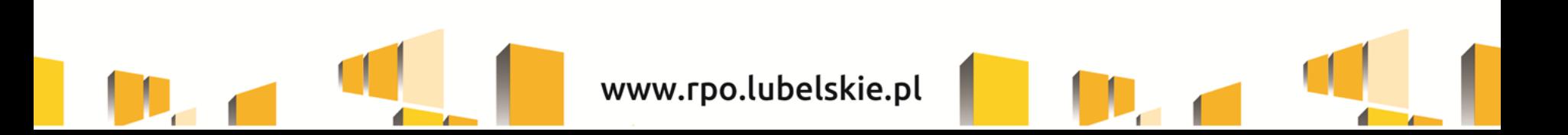

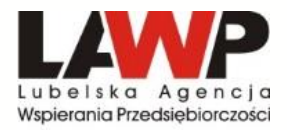

## **DZIAŁANIE 1.3 - Załączniki wymagane do wniosku o dofinansowanie na etapie aplikowania**

#### **WNIOSKODAWCA:**

- **1. Dokumenty rejestrowe (w przypadku, gdy wnioskodawca prowadzi działalność w formie spółki cywilnej albo jest zarejestrowany poza granicami Polski)**
- **2. Statut/umowa/regulamin organizacyjny (w zależności od formy prawnej)**
- **3. Biznes Plan część opisowa (wzór załącznika nr 4.1.1)**
- **4. Biznes Plan część finansowa (wzór załącznika nr 4.1.2)**
- **5. Długofalowa strategia rozwoju w zakresie prac B+R**
- **6. Zeznania podatkowe PIT/CIT lub Oświadczenie o braku PIT/CIT**
- **7. Formularz informacji przedstawianych przy ubieganiu się o pomoc inną niż pomoc w rolnictwie lub rybołówstwie, pomoc de minimis lub pomoc de minimis w rolnictwie lub rybołówstwie (wzór załącznika nr 4.3)**
- **8. Dokumenty finansowe:**
- **- Sprawozdania finansowe za trzy ostatnie zamknięte okresy obrachunkowe**
- **- Dodatkowe dokumenty finansowe (wybrane spośród wskazanych):**
- **promesa kredytowa wraz z oświadczeniem (wzór załącznika nr 4.4.1 i nr 4.4.4)**
- **promesa leasingu finansowego wraz z oświadczeniem (wzór załącznika nr 4.4.2 i nr 4.4.4)**
- **promesa pożyczki inwestycyjnej wraz z oświadczeniem (wzór załącznika nr 4.4.3 i nr 4.4.4)**
- **wyciągi bankowe**
- **zaświadczenia bankowe**
- **umowa pożyczki**
- **inne**

**9. Oświadczenie o kwalifikowalności podatku VAT (w przypadku projektów w ramach których podatek VAT stanowi koszt kwalifikowalny) (wzór załącznika nr 4.5.1)**

**10. Dokumenty niezbędne przy zakupie używanych środków trwałych**

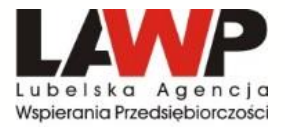

## **DZIAŁANIE 1.3 - Załączniki wymagane do wniosku o dofinansowanie na etapie aplikowania**

- **11. Oświadczenie o dostarczeniu przed dniem podpisania Umowy o dofinansowanie pozwolenia na budowę lub zgłoszenia właściwemu organowi zamiaru wykonania robót budowlanych (wzór załącznika nr 4.6)**
- **12. Wyciąg z dokumentacji technicznej (dotyczy projektów infrastrukturalnych)**
- **13. Kalkulacja kosztów materiałów i robót budowlanych/kosztorysy inwestorskie**
- **14. Dokumentacja OOŚ (Formularz do wniosku o dofinansowanie w zakresie oddziaływania na środowisko - wzór załącznika nr 4.8.1, a w przypadku )**
- **15. Oświadczenie o dostarczeniu przed dniem podpisania Umowy o dofinansowanie dokumentacji OOŚ – pozostałe dokumenty (wzór załącznika nr 4.9) (jeżeli**
- **16. Dokumenty potwierdzające prawo do dysponowania nieruchomością lub lokalem, gdzie zostanie zlokalizowany projekt**
- **17. Umowa o partnerstwie (wzór załącznika nr 4.11)**
- **18. Dokumenty potwierdzające położenie nieruchomości na terenach poprzemysłowych lub na terenach opuszczonych**

#### **PARTNER PROJEKTU**

- **1. Dokumenty rejestrowe (w przypadku, gdy wnioskodawca prowadzi działalność w formie spółki cywilnej albo jest zarejestrowany poza granicami Polski)**
- **2. Biznes Plan część finansowa (wzór załącznika nr 4.1.2)**
- **3. Formularz informacji przedstawianych przy ubieganiu się o pomoc inną niż pomoc w rolnictwie lub rybołówstwie, pomoc de minimis lub pomoc de minimis w rolnictwie lub rybołówstwie (wzór załącznika nr 4.3)**
- **4. Oświadczenie partnera projektu o kwalifikowalności podatku VAT (wzór załącznika nr 4.5.2)**
- **5. Dokumenty niezbędne przy zakupie używanych środków trwałych**
- **6. Oświadczenia partnera projektu (wzór załącznika nr 4.13)**

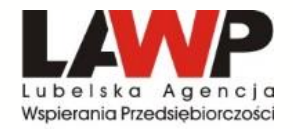

## **DZIAŁANIE 1.3 – Pozostałe Załączniki wymagane do wniosku o dofinansowanie na etapie aplikowania**

- **1. Upoważnienie do reprezentowania wnioskodawcy**
- **2. Oświadczenie dotyczące tajemnicy przedsiębiorstwa w zakresie informacji technicznych oraz technologicznych zawartych w projekcie (wzór załącznika nr 4.12)**
- **3. Dokumenty potwierdzające doświadczenie/wykształcenie**
- **4. Certyfikaty jakości**
- **5. Dokumenty potwierdzające współpracę w ramach podmiotów zrzeszających**
- **6. Dokumenty potwierdzające przeprowadzenie badań rynkowych (analizy popytu i konkurencyjności)**
- **7. Pozwolenie na budowę**
- **8. Zgłoszenie właściwemu organowi zamiaru wykonania robót budowlanych**
- **9. Dokumentacja OOŚ – pozostałe dokumenty** *(w przypadku projektów które wymagają zgłoszenia lub pozwolenia na budowę wnioskodawca ma obowiązek na etapie aplikowania dostarczyć Deklarację Natura 2000)*
- **10. Inne niezbędne dokumenty wymagane prawem lub kategorią projektu**

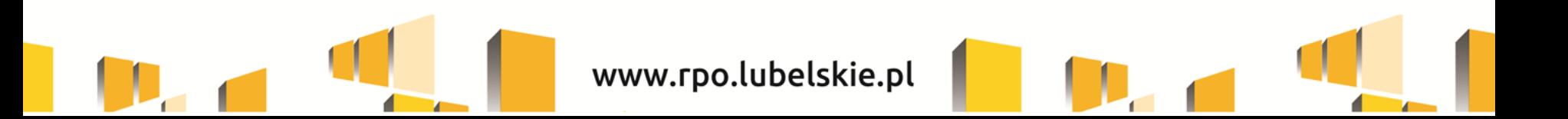

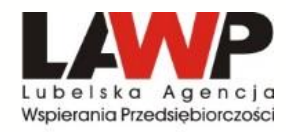

**Wnioskodawca zobowiązany jest do udokumentowania posiadania środków finansowych na realizację projektu. Wykazanie środków finansowych możliwe jest m.in. poprzez:**

- **przedstawienie sprawozdań finansowych za trzy ostatnie zamknięte okresy obrachunkowe**, z których będzie jasno wynikało, że zysk netto, przynajmniej w jednym z dwóch ostatnich zamkniętych okresów obrachunkowych przekraczał wartość wkładu własnego odnoszącego się do kosztów kwalifikowalnych ujętych w projekcie oraz wnioskodawca musi posiadać stabilną sytuację finansową;
- **przedstawienie innych dokumentów finansowych potwierdzających posiadanie środków pieniężnych gwarantujących finansowe wykonanie projektu (w wysokości co najmniej wartości wkładu własnego odnoszącego się do kosztów kwalifikowalnych ujętych w projekcie)**, tj.:
	- promesa kredytowa/promesa leasingu finansowego/promesa pożyczki inwestycyjnej, wystawiona na podstawie zweryfikowanej przez bank zdolności finansowej wnioskodawcy wraz z oświadczeniem o dostarczeniu kopii umowy kredytowej/umowy leasingowej/umowy pożyczki inwestycyjnej po podpisaniu umowy o dofinansowanie;
	- aktualny wyciąg z rachunku bankowego potwierdzony przez pracownika banku podpisem i pieczęcią bankową lub zawierający adnotację o tym, iż dany wyciąg został wygenerowany elektroniczne na podstawie art. 7 ustawy z dnia 29 sierpnia 1997r. Prawo bankowe (Dz. U. z 2015 r. poz. 128 z późn. zm.), oraz że nie wymaga podpisu ani stempla;
	- aktualne zaświadczenie bankowe o posiadaniu przez wnioskodawcę na rachunku bankowym środków finansowych w określonej wysokości. Zaświadczenie powinno być potwierdzone przez pracownika banku podpisem i pieczęcią bankową;
	- $\triangleright$  umowa pożyczki sporządzona w formie aktu notarialnego;
	- Przedstawienie **innych dodatkowych** dokumentów potwierdzających posiadanie środków pieniężnych gwarantujących finansowe wykonanie projektu z zastrzeżeniem, że dodatkowe dokumenty będą podlegały indywidualnej ocenie przez członków KOP.

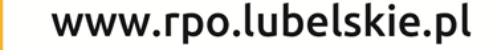

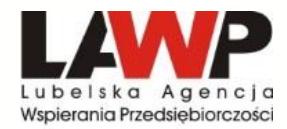

#### **W przypadku realizacji projektu w partnerstwie dopuszczalne jest aby:**

- wyłącznie wnioskodawca (partner wiodący) przedłożył dodatkowe dokumenty poświadczające posiadanie środków finansowych na realizację projektu w wysokości co najmniej wkładu własnego odnoszącego się do całości kosztów kwalifikowalnych ujętych w projekcie,
- każdy z podmiotów (wnioskodawca/partner) deklarujący wydatki w projekcie przedłożył dodatkowe dokumenty poświadczające posiadanie środków finansowych na realizację projektu w wysokości co najmniej wkładu własnego wnoszonego przez dany podmiot w odniesieniu do kosztów kwalifikowalnych.

### **Istnieją dwa wyjątki kiedy wnioskodawca nie musi dołączać dodatkowych dokumentów finansowych:**

- W przypadku gdy w ramach projektu wnioskodawca **zadeklarował zakup używanego środka trwałego** i w związku z powyższym dołączył do wniosku o dofinansowanie promesę kredytową, promesę leasingową lub promesę pożyczki inwestycyjnej na zakup używanego środka trwałego o zadeklarowanej wartości pożyczki nie mniejszej niż wartość wkładu własnego odnoszącego się do kosztów kwalifikowalnych ujętych w projekcie.
- **W przypadku gdy wnioskodawca/partner przedłożył sprawozdania finansowe** (sporządzone zgodnie z zasadami rachunkowości) i z powyższych dokumentów jasno wynika, że **zysk netto, przynajmniej w jednym z dwóch ostatnich zamkniętych okresów obrachunkowych przekraczał wartość wkładu własnego odnoszącego się do kosztów kwalifikowalnych ujętych w projekcie oraz z przedłożonych sprawozdań wynika, że wnioskodawca/partner posiada stabilną sytuację finans**ową.

#### SCHEMAT PROCESU NABORU I OCENY PROJEKTÓW

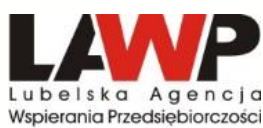

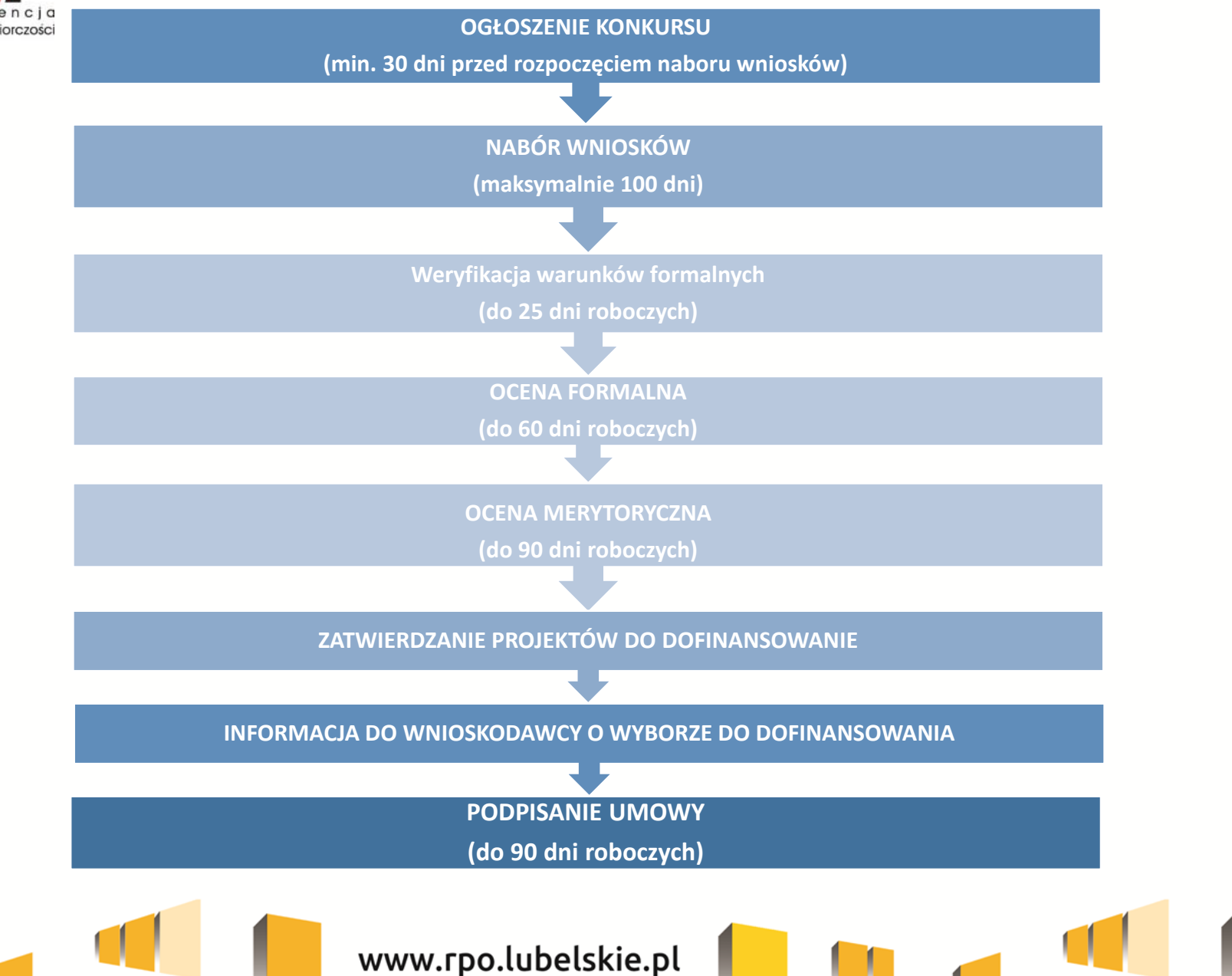

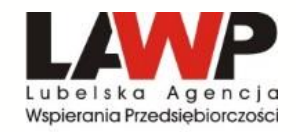

# **Kryteria wyboru projektów**

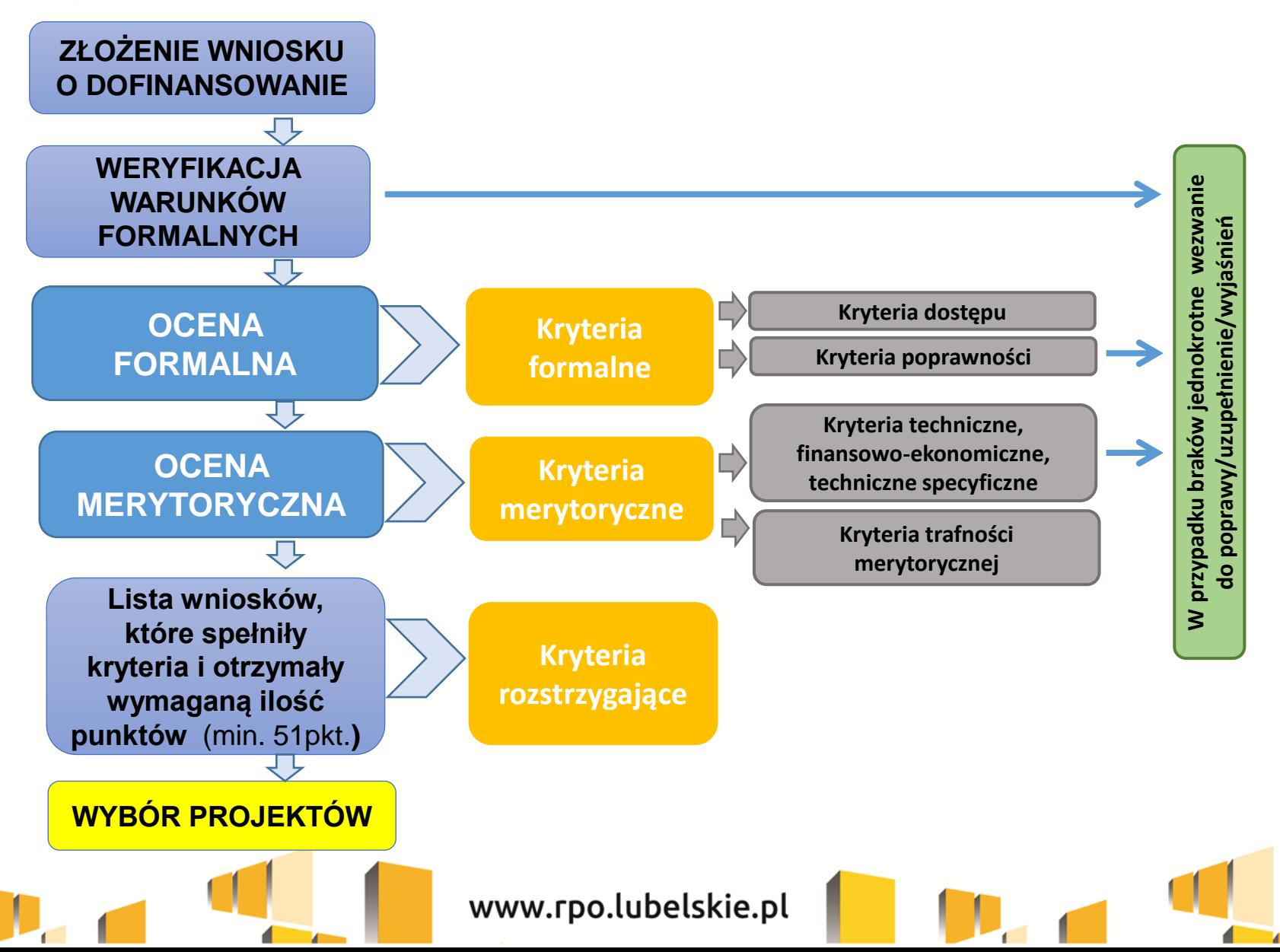

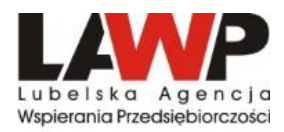

### **DZIAŁANIE 1.3 – Ocena formalna; Kryteria formalne dostępu**

#### *Szczegółowy opis w Załączniku nr 6 Regulaminu konkursu*

#### **Lp Nazwa kryterium**

- 1 Wnioskodawca jest uprawniony do aplikowania w ramach danego naboru wniosków
- 2 Każdy z partnerów jest uprawniony do aplikowania w ramach danego naboru wniosków (jeśli dotyczy)
- 3 Wnioskodawca nie został wykluczony z możliwości ubiegania się o wsparcie z funduszy strukturalnych w trybie określonym w przepisach o finansach publicznych i/lub wobec wnioskodawcy nie orzeczono zakazu dostępu do środków funduszy europejskich na podstawie ustawy o skutkach powierzenia wykonywania pracy cudzoziemcom przebywającym wbrew przepisom na terytorium Rzeczpospolitej Polskiej i/lub ustawy o odpowiedzialności podmiotów zbiorowych za czyny zabronione pod groźbą kary
- 4 Żaden z partnerów wnioskodawcy nie został wykluczony z możliwości ubiegania się o wsparcie z funduszy strukturalnych w trybie określonym w przepisach o finansach publicznych i/lub żadnego z partnerów nie orzeczono zakazu dostępu do środków funduszy europejskich na podstawie ustawy o skutkach powierzenia wykonywania pracy cudzoziemcom przebywającym wbrew przepisom na terytorium Rzeczpospolitej Polskiej i/lub ustawy o odpowiedzialności podmiotów zbiorowych za czyny zabronione pod groźbą kary (jeśli dotyczy)
- 5 Całkowita wartość projektu oraz wartość wydatków kwalifikowalnych mieszczą się w przedziałach minimalnej i maksymalnej wartości projektu oraz wartości wydatków kwalifikowalnych dla danego Działania/typu projektów (jeśli dotyczy)
- 6 Kwota dofinansowania jest zgodna z przedziałem kwotowym minimalnej (jeśli dotyczy) i maksymalnej kwoty dofinansowania, przewidzianym dla danego Działania/typu projektu
- 7 Wniosek jest pierwszym złożonym przez Wnioskodawcę w ramach danego naboru (jeśli dotyczy zgodnie z Regulaminem konkursu)
- 8 Projekt w ramach w ramach Działania 5.1 dotyczący modernizacji energetycznej budynków, w których prowadzona jest działalność lecznicza w zakresie leczenia szpitalnego3 jest zgodny z właściwą mapą potrzeb zdrowotnych opracowanych przez Ministerstwo Zdrowia

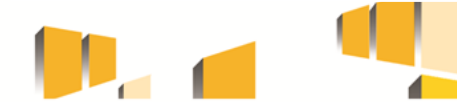

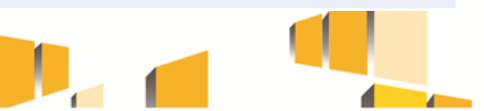

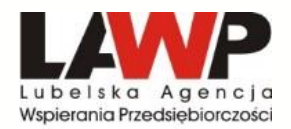

#### *Szczegółowy opis w Załączniku nr 6 Regulaminu konkursu*

#### **Lp. Nazwa kryterium**

- 1 Termin i okres realizacji projektu, rozumiane jako daty brzegowe rozpoczęcia i zakończenia projektu są zgodne z zasadą n+3
- 2 Wszystkie dokumenty przedłożone przez Wnioskodawcę w ramach projektu są sporządzone zgodnie z dokumentacją konkursową oraz informacje w nich zawarte są poprawne i spójne

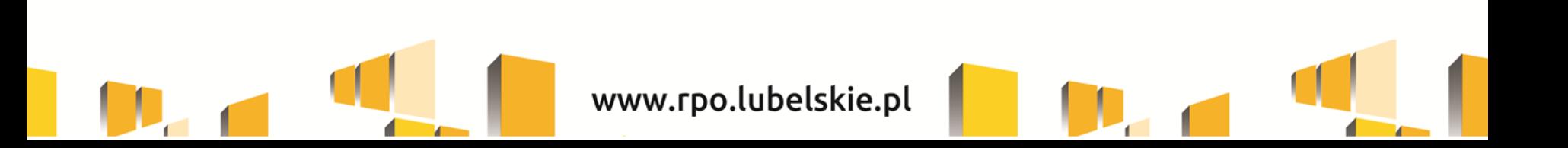

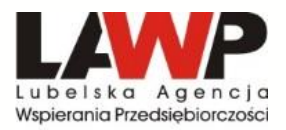

### **DZIAŁANIE 1.3 – Ocena merytoryczna; Kryteria techniczne**

#### *Szczegółowy opis w Załączniku nr 6 Regulaminu konkursu*

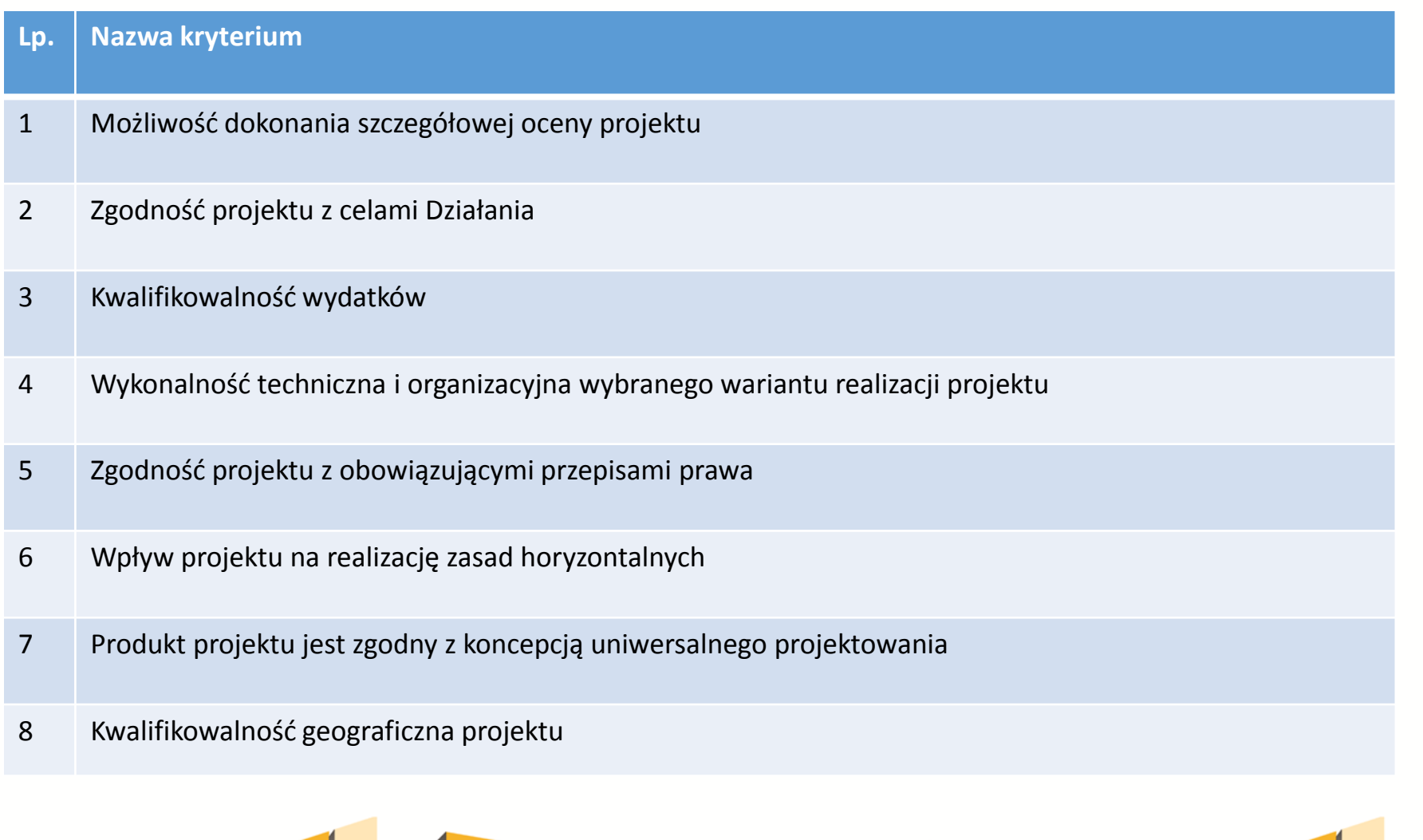

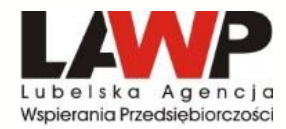

### **DZIAŁANIE 1.3 – Ocena merytoryczna; Kryteria finansowo-ekonomiczne**

*Szczegółowy opis w Załączniku nr 6 Regulaminu konkursu*

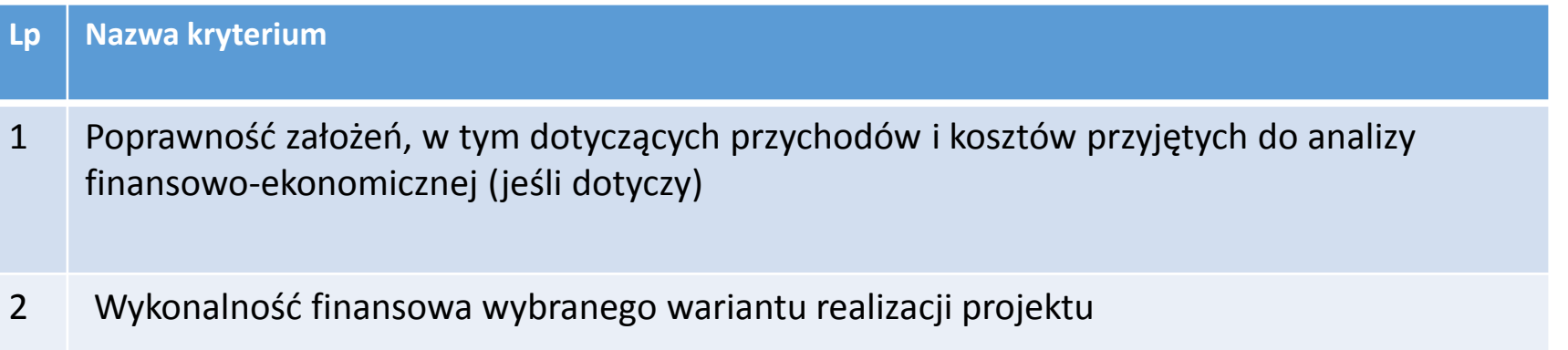

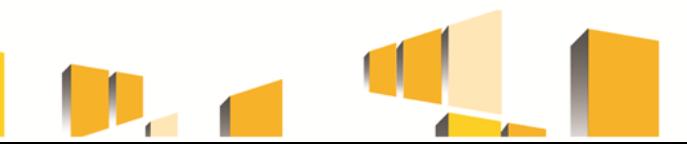

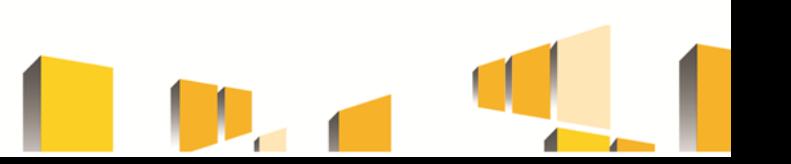

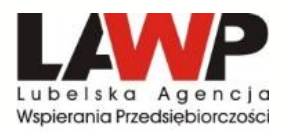

## **DZIAŁANIE 1.3 – Ocena merytoryczna; Kryteria techniczne specyficzne**

#### *Szczegółowy opis w Załączniku nr 6 Regulaminu konkursu*

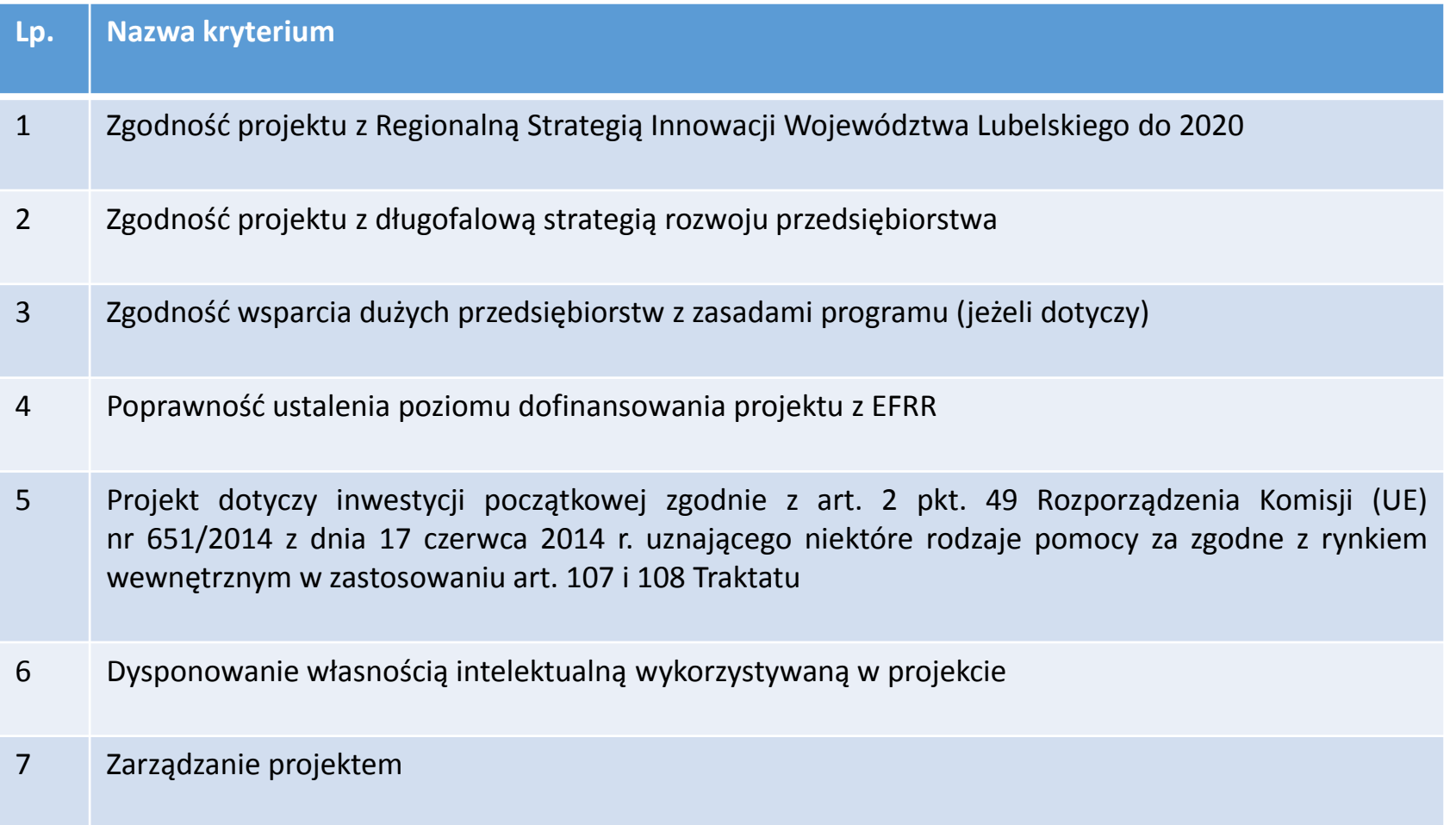

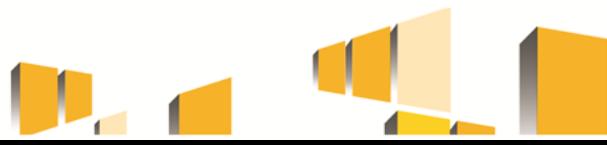

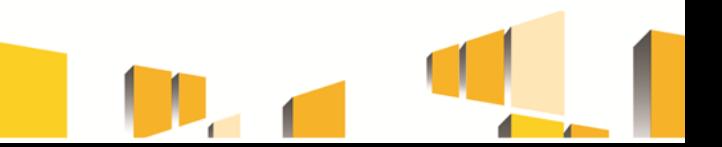

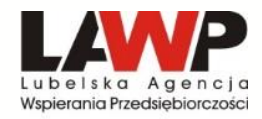

### **DZIAŁANIE 1.3 – Kryteria trafności merytorycznej**

#### *Szczegółowy opis w Załączniku nr 6 Regulaminu konkursu*

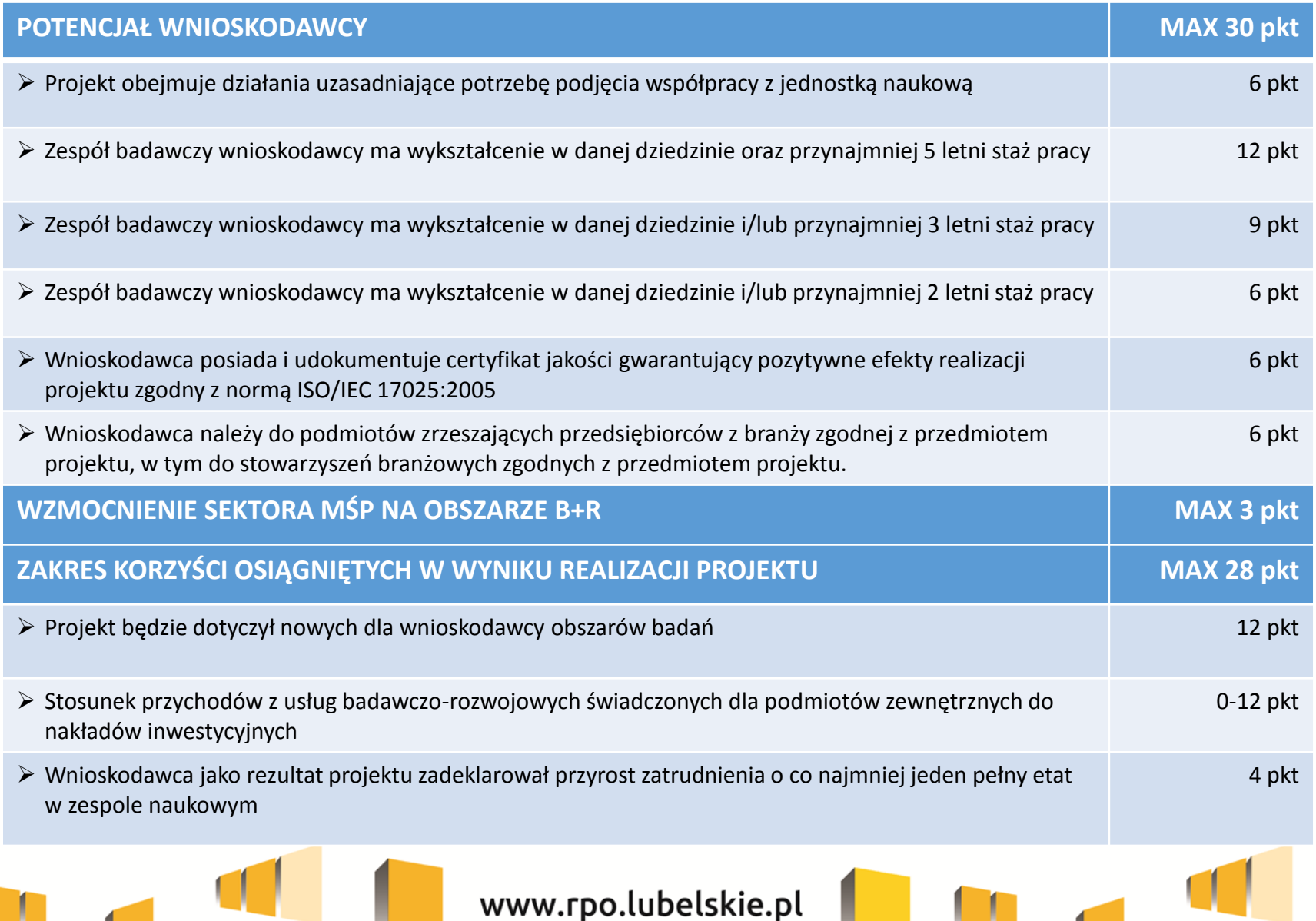

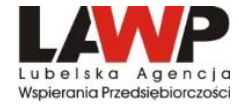

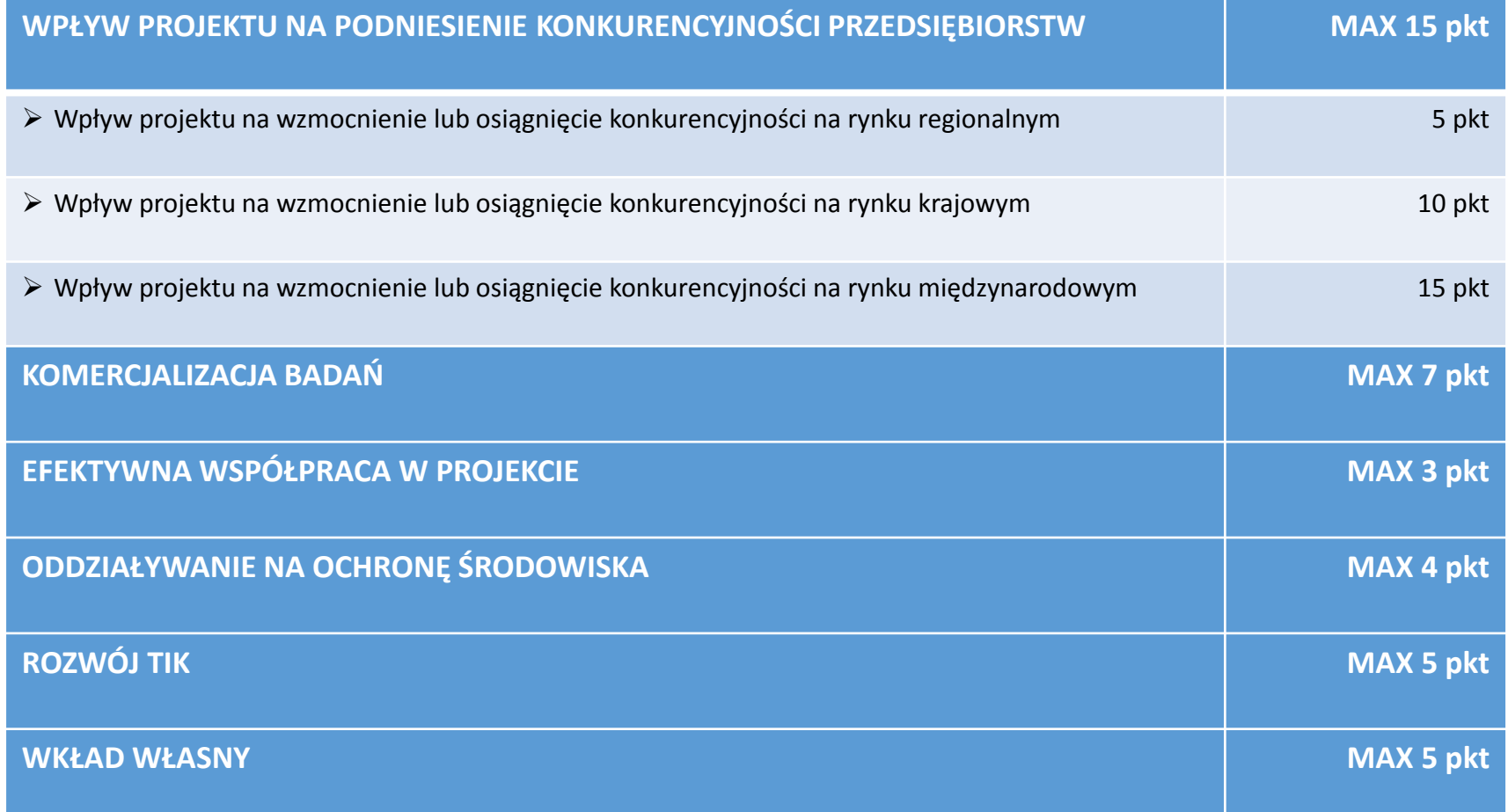

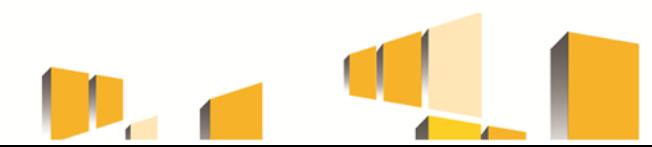

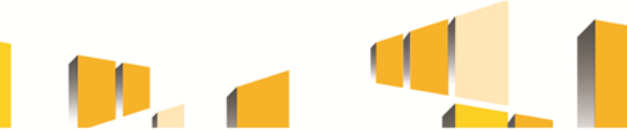

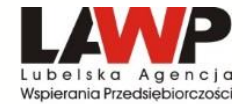

**W przypadku, gdy kilka projektów uzyska tą samą wymaganą liczbę punktów kwalifikującą projekt do wsparcia, a wartość alokacji nie wystarczy na zatwierdzenie wszystkich projektów, o wyborze decydują kryteria rozstrzygające (wg następującej kolejności):**

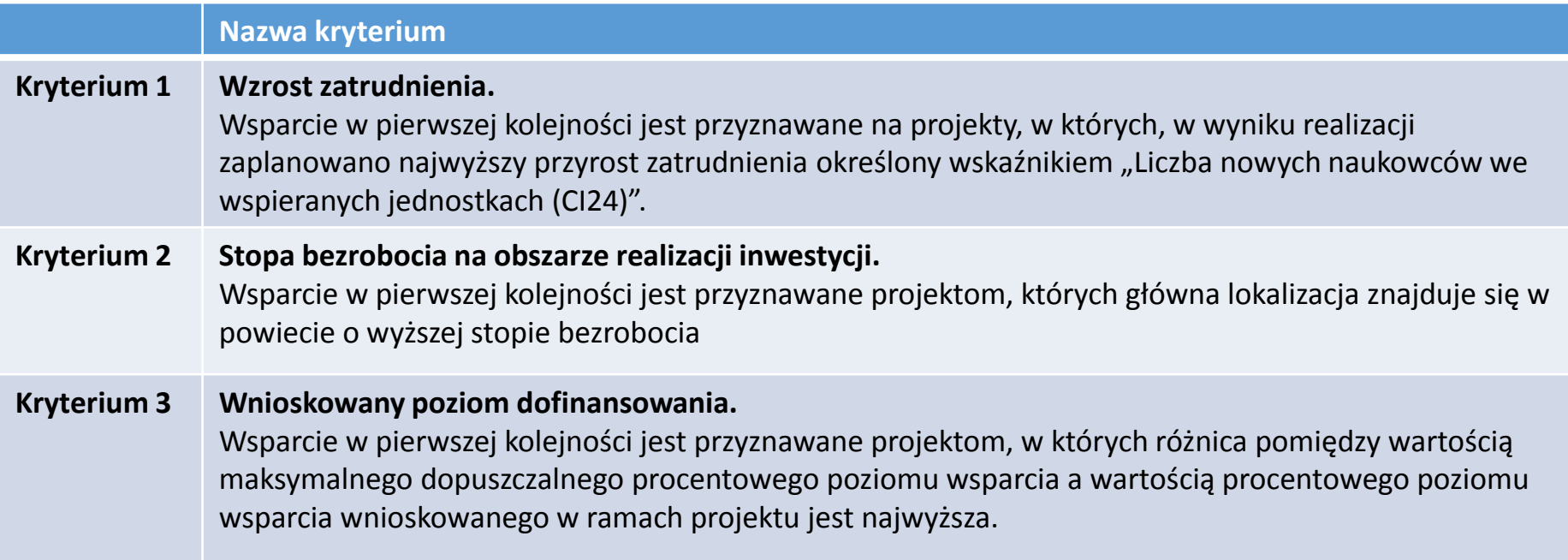

**W przypadku, gdy na podstawie kryteriów rozstrzygających nadal nie jest możliwe ustalenie kolejności uszeregowania wniosków, wówczas o wyborze projektu do dofinansowania decyduje losowanie.** 

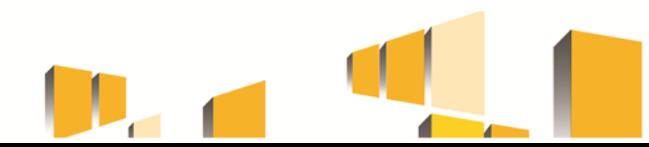

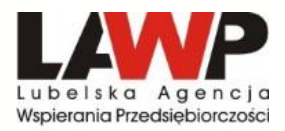

### **DZIAŁANIE 1.3 – Opis wskaźników**

#### *Szczegółowy opis w Załączniku nr 5 Regulaminu konkursu*

**Wnioskodawca zobowiązany jest do wyboru wszystkich adekwatnych do zakresu rzeczowego projektu wskaźników produktu i rezultatu** 

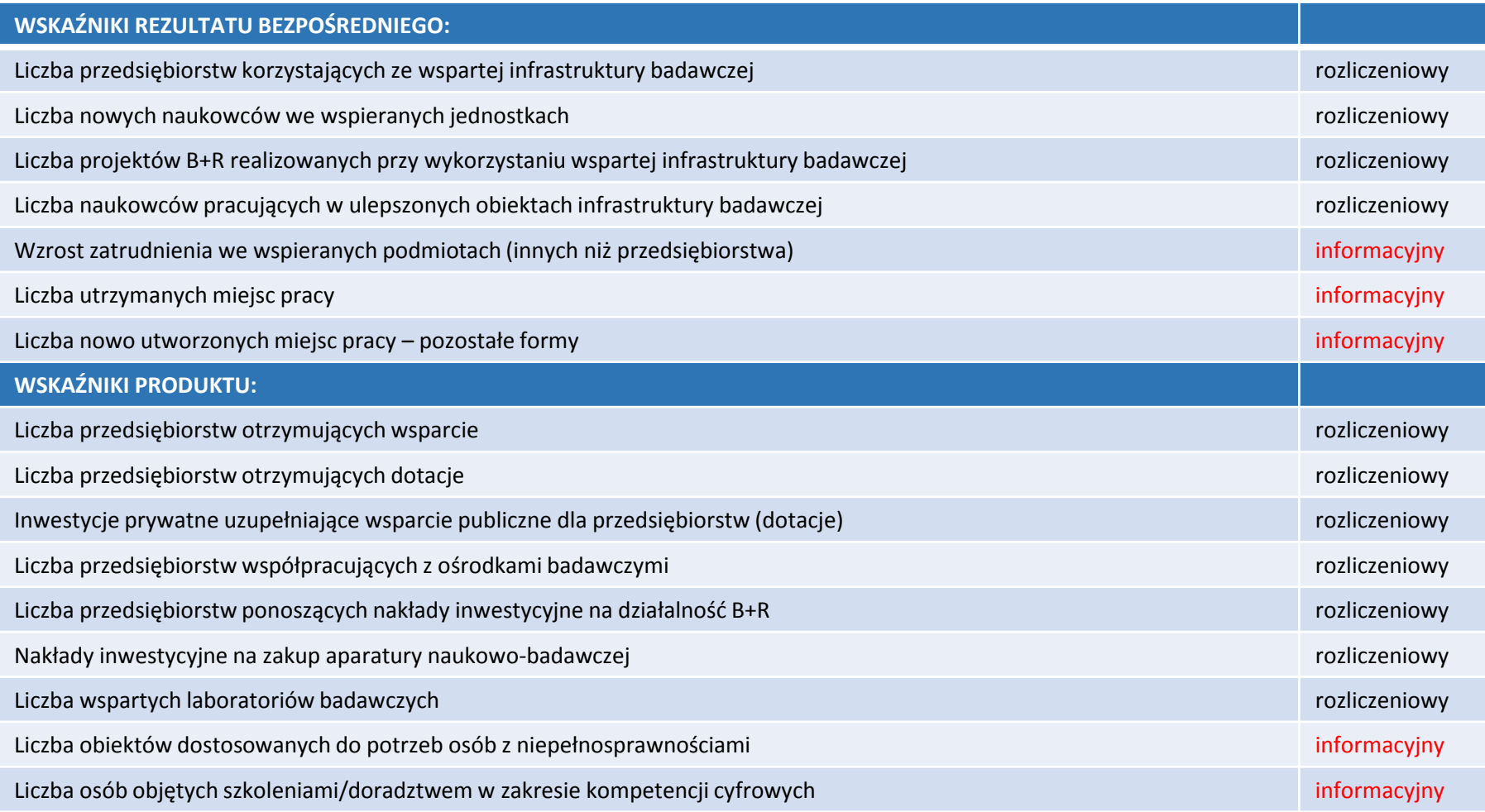

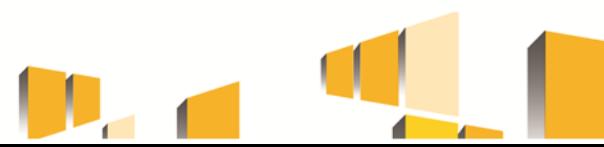

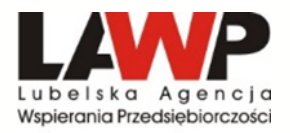

- Nabór wniosków o dofinansowanie projektu prowadzony jest w **LSI2014.**
- Projekty muszą być przygotowane w formie wniosku o dofinansowanie projektu, którego wzór stanowi załącznik nr 1 do Regulaminu. Instrukcja wypełniania wniosku o dofinansowanie projektu określona została w załączniku nr 2.
- Wnioskodawcy wypełniają formularz wniosku o dofinansowanie przy użyciu Generatora Wniosków udostępnianego w LSI2014. Wnioskodawca samodzielnie dokonuje wyboru formularza wniosku przypisanego do danego konkursu. Za pośrednictwem LSI2014 wnioskodawca przygotowuje również załącznik – Biznes Plan. Pozostałe załączniki określone w Regulaminie konkursu wgrywane są do LSI2014 w formie plików np. pdf oraz arkuszy kalkulacyjnych (xls, xlsx, ods) lub plików zip.
- Kompletny wniosek o dofinansowanie (formularz wniosku wraz z załącznikami), jako pakiet dokumentów, zostaje uwierzytelniony (podpisany) przez wnioskodawcę lub osoby upoważnione do reprezentowania wnioskodawcy poprzez wykorzystanie profilu zaufanego ePUAP lub bezpiecznego podpisu elektronicznego weryfikowanego za pomocą ważnego kwalifikowanego certyfikatu.
- Za moment złożenia wniosku o dofinansowanie w ogłoszonym konkursie uznawana jest data widniejąca na Urzędowym Poświadczeniu Przedłożenia.
- Każdy wniosek o dofinansowanie z chwilą wpływu do IOK podlega automatycznej rejestracji w LSI2014 i otrzymuje identyfikator projektu zgodnie z zasadą jednolitej identyfikacji dokumentów.

www.rpo.lubelskie.pl

• **W ramach konkursu wnioskodawca może złożyć tylko jeden wniosek o dofinansowanie.**

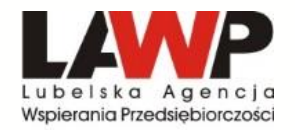

## **Punkt kontaktowy RPO w LAWP Lubelska Agencja Wspierania Przedsiębiorczości w Lublinie**

### **ul. Wojciechowska 9a 20-704 Lublin**

**tel. 81 463 38 12 lub 81 462 38 31** 

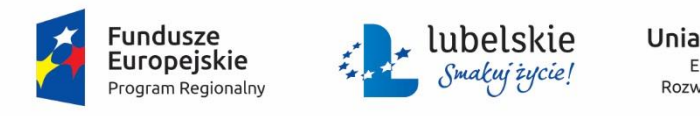

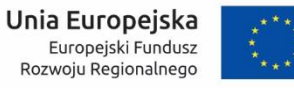

Projekt jest współfinansowany ze środków Europejskiego Funduszu Społecznego

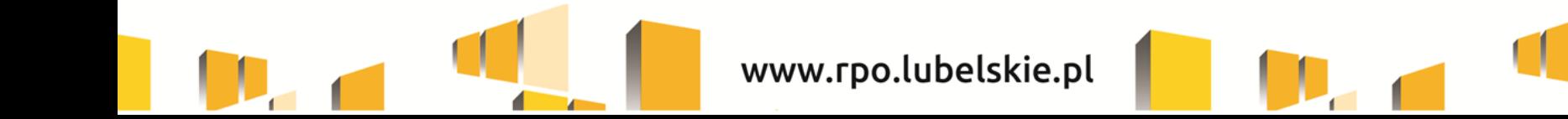